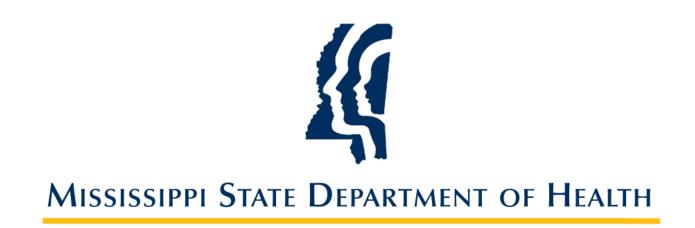

# Electronic Laboratory Reporting Implementation Guide

Version 4.0 September 2014

# **Table of Contents**

| Introd  | uction                                                                                      |
|---------|---------------------------------------------------------------------------------------------|
| On-Bo   | arding Process – Stage 2                                                                    |
| 1.      | Kick-off                                                                                    |
| 2.      | HL7 Structure/Content Validation5                                                           |
| 3.      | Data Validation                                                                             |
| 4.      | Data Certification                                                                          |
| кіско   | FF CALL                                                                                     |
| All F   | Participants                                                                                |
| HL7 St  | ructure/ Content Validation                                                                 |
| ELR     | Formatting7                                                                                 |
| Ider    | ntify National and Mississippi Required Fields7                                             |
| Trai    | nslation of local codes to standardized codes11                                             |
| Refe    | erence Laboratories and Coding11                                                            |
| PHI     | N VADS: Standard Patient Identifier Codes12                                                 |
| LOII    | NC <sup>®</sup> (LN): Standardized Test Type CODES13                                        |
| SNC     | DMED <sup>®</sup> Clinical Terminology (SCT): Standardized Result and Specimen Source Codes |
| Live D  | ata Testing15                                                                               |
| Paralle | el Testing                                                                                  |
| Produ   | ction and Recertification                                                                   |
| FAQ     |                                                                                             |
| Hov     | v do I LOINC®?                                                                              |
| Hov     | v do I SNOMED®?                                                                             |
| Hov     | v do I PHINVAD?                                                                             |
| Wh      | ere can I find the required HL7 segments and fields?17                                      |
| Can     | a facility use HL7 version 2.3.1?                                                           |
| Wh      | at diseases are reportable in Mississippi?17                                                |
| Wh      | o is required to report diseases and conditions to the state?                               |
| Wh      | at are the steps to completing the ELR onboarding process?17                                |
| Wh      | ere can I find the Rules and Regulations regarding state disease reporting?17               |
| Hov     | v does a facility/laboratory structure its ELRs if it is part of a health system network?   |
| Wh      | at types of ELR messages does MSDH want to review?18                                        |

|   | Can a facility send all laboratory reports or only reportable disease reports?                                        |
|---|----------------------------------------------------------------------------------------------------|
|   | Do Reference Laboratory reports have to contain LOINC® and SNOMED® codes?                                             |
|   | Who is our State HIE?                                                                                                 |
|   | Does a facility have to participate in MS-HIN in order to submit Meaningful Use-compliant public health data to MSDH? |
|   | What is the difference between a Leveraged Interface and an Independent Interface?                                    |
|   | Once a facility is in full ELR production does it still need to call in Class 1 diseases?19                           |
|   | What are the Direct Messaging ELR emails?                                                                             |
|   | What is parallel testing?                                                                                             |
|   | If a field is marked as "Required but Empty" (RE), does the facility still have to put in the field pipes?19          |
|   | Why are some fields marked as Preferred (P) fields?19                                                                 |
|   | Does a facility have to use county PHINVAD codes in PID 11.9 if the patient is from outside of Mississippi?           |
| A | ppendix                                                                                                    |
|   | Look-Up Links                                                                                                    |
|   | Helpful Links                                                                                                    |
|   | Acronyms and Definitions                                                                                              |

# **Introduction**

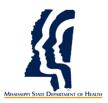

This document serves as the Mississippi State Department of Health's (MSDH) Electronic Laboratory Reporting (ELR) Implementation Guide. The purpose of this document is to define how findings of reportable laboratory results should be communicated electronically to MSDH by hospital and reference laboratories (and other health care providers). This guide provides detail on how facilities will begin the On-Boarding process with a Kickoff call, structure HL7 content, validate data, receive data certification, and receive data re-certification. This guide provides information about the public health requirement of electronic transmission of laboratory results, but can also be used by facilities who wish to report laboratory results electronically without the objective to meet Meaningful Use.

The ELR objective requirement is to demonstrate the capability to submit electronic reportable laboratory results to public health agencies, except where prohibited, and in accordance with applicable law and practice. This objective will be measured by the successful ongoing submission of electronic reportable laboratory results from Certified EHR Technology to a public health agency for the entire EHR reporting period.<sup>1</sup>

MSDH works with the state health information exchange (the Mississippi Health Information Network- MS-HIN) to provide transport solutions for reporting public health data. MSDH has also designated MS-HIN the ability to satisfy Meaningful Use criteria for ELR transmissions. MS-HIN provides real time standards-based interfaces, as well as Direct secure messaging as transport solutions. Once a laboratory's readiness has been determined, MS-HIN staff will work closely with MSDH to determine the transport solution and implementation timeline.

# On-Boarding Process – Stage 2

### Sending production level electronic lab reports

At the end of this section you will know how to start and complete the MSDH Electronic Laboratory Reporting process.

### 1. Kick-off

• Call with MSDH ELR and MS-HIN Staff

### 2. HL7 Structure/Content Validation

- Formatting and Understanding each HL7 segment
- Identify National and Mississippi required fields
- Translate/Map your facility's local codes to standardized PHIN VADS, LOINC<sup>®</sup> (LN), and SNOMED<sup>®</sup> (SCT) codes. This is the facility's responsibility.

### 3. Data Validation

• Send production data in HL7 format through the whole process

### 4. Data Certification

- Parallel testing
- Send production level data both manually and electronically for at least four weeks.

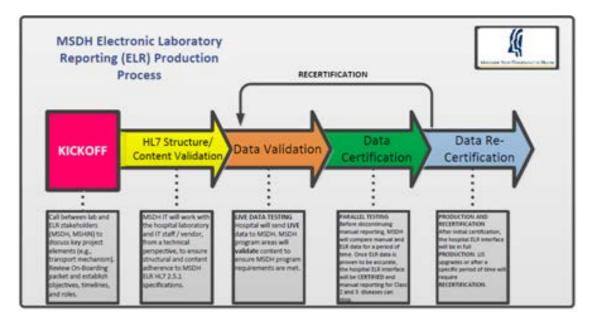

To begin the On-Boarding Process: Stage 2 for ELRs, complete the following instructions

# KICKOFF

# KICKOFF CALL

Call between lab and ELR stakeholders (MSDH, MS-HIN) to discuss key project elements (e.g., transport mechanism, review On-Boarding packet and establish objectives, timelines, and roles.

### **All Participants**

- MSDH has designated MS-HIN the ability to satisfy Meaningful Use criteria for ELR transmissions.
- Lab results can be sent electronically in either real-time (individual messages) or batch (multiple messages in one file) to the MS-HIN and subsequently forwarded to MSDH in a timely manner.
- Please contact your <u>MS-HIN</u> representative to establish ELR for your laboratory.

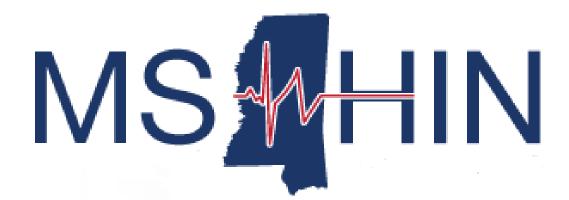

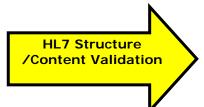

# HL7 Structure/ Content Validation

MSDH Staff will work with the facility laboratory and IT staff/vendor, from a technical perspective, to ensure structural and content adherence to MSDH ELR HL7 2.5.1 specifications.

## **ELR Formatting**

Each line of an ELR has the following Format:

<A Segment Name>|Text11^Text12^Text13|Text 21|^Test32^^^Test35|

A Segment Name can be:

- MSH: provide information about the reporting laboratory
- SFT: provide information about the software
- **PID:** provide information about the patient
- NK1: provide information about the next of kin
- **PV1**: provide information about the patient's visit
- **ORC:** provide information about the ordering facility
- OBR: provide information about the lab report
- OBX: provide information about an observation done
- **SPM:** provide information about a specimen done

After the segment name you see many | and  $^$ . They are used as delimiters for fields. The first | marks the beginning of the Field 1 of a segment. The next | marks the end of the Field 1 and the beginning of the Field 2 and so on. Inside each field, you will see a  $^$  and the first one marks the end of subfield 1 and the beginning of the subfield 2.

### Identify National and Mississippi Required Fields

The following HL7 format fields are required by either the national level or by the state of Mississippi. Your facility has to adhere to All Required Fields (Column 4).

| 1 <sup>st</sup> Column | Name of Field                                  |
|------------------------|------------------------------------------------|
| 2 <sup>nd</sup> Column | Possible example of what might be in the field |
| 3 <sup>rd</sup> Column | Segment                                        |
| 4 <sup>th</sup> Column | The field number                               |
| 5 <sup>th</sup> Column | R=Required                                     |
|                        | RE=Required, but can be empty                  |
|                        | P=Preferred by MSDH to help with Public Health |

### MSH

| Field Separator                | ( )         | MSH | 1   | R |
|--------------------------------|-------------|-----|-----|---|
| Encoding Characters            | (^,&, ~, /) | MSH | 2   | R |
| Sending Application            | LIMS        | MSH | 3   | R |
| Sending Facility Namespace     | Hosp. Name  | MSH | 4.1 | R |
| Sending Facility Univ. ID      | CLIA #      | MSH | 4.2 | R |
| Sending Facility Univ. ID Type | "CLIA"      | MSH | 4.3 | R |
| Receiving Application          | MSDH-ELR    | MSH | 5   | R |
| Receiving Facility             | MSDOH       | MSH | 6   | R |
| Date/Time of Message           | Date        | MSH | 7   | R |
| Message Type                   | ORU         | MSH | 9.1 | R |
| Message Type                   | R01         | MSH | 9.2 | R |
| Message Type                   | ORU_RO1     | MSH | 9.3 | R |
| Message Control ID             | (NM)        | MSH | 10  | R |
| Processing ID                  | (D, T, P)   | MSH | 11  | R |
| Version ID                     | (2.5.1)     | MSH | 12  | R |
| Message Profile Identifier     |             | MSH | 21  | R |

## SFT

| Software Vendor Organization | Name      | SFT | 1 | R  |
|------------------------------|-----------|-----|---|----|
| Software Certified Version   |           |     |   |    |
| (Number)                     | Number    | SFT | 2 | R  |
| Software Product Name        | Name      | SFT | 3 | R  |
| Software Binary ID           | 110110101 | SFT | 4 | R  |
| Software Install Date (RE)   | Date      | SFT | 6 | RE |

### PID

| Set ID-PID                    | (Usually "1") | PID | 1    | R |
|-------------------------------|---------------|-----|------|---|
| Patient Identifier List       | MRN, SSN      | PID | 3    | R |
| Patient Last name             |               | PID | 5.1  | R |
| Patient First name            |               | PID | 5.2  | R |
| Patient Middle Initial        |               | PID | 5.3  | Р |
| Patient Name Suffix           |               | PID | 5.4  | Р |
| Patient's Date of Birth       |               | PID | 7.1  | R |
| Patient's Sex                 | M,F,U         | PID | 8    | R |
| Race of Patient (Code)        | PHIN-VADS     | PID | 10.1 | R |
| Race of Patient (Description) | Text          | PID | 10.2 | R |
| Street Address1 of Patient    |               | PID | 11.1 | R |
| Patient Address Line 2        |               | PID | 11.2 | Р |

| City Address of Patient     |           | PID | 11.3 | R  |
|-----------------------------|-----------|-----|------|----|
| State Address of Patient    |           | PID | 11.4 | R  |
| Zip Code Address of Patient |           | PID | 11.5 | R  |
| Country Address of Patient  |           | PID | 11.6 | Р  |
| County Address of Patient   | PHIN-VADS | PID | 11.9 | R  |
| Home Phone ( Area Code)     |           | PID | 13.6 | Р  |
| Home Phone (Number)         |           | PID | 13.7 | Р  |
| Ethnic Group Identifier     | N,H       | PID | 22.1 | Р  |
| Ethnic Group Description    | Text      | PID | 22.2 | Р  |
| Name of Coding System       | HL70189   | PID | 22.3 | Р  |
| Birthplace                  |           | PID | 23   | Р  |
| Citizenship                 |           | PID | 26   | Р  |
| Species Code (RE)           |           | PID | 35   | RE |

### NK1

| Set ID - NK1             | Usually "1" | NK1 | 1   | R  |
|--------------------------|-------------|-----|-----|----|
| Next of Kin Last Name    |             | NK1 | 2.1 | Р  |
| Next of Kin First Name   |             | NK1 | 2.2 | Р  |
| Contact Person's Address |             | NK1 | 32  | RE |

### PV1

| Set ID - PV1        | Usually "1" | PV1 | 1  | R  |
|---------------------|-------------|-----|----|----|
| Patient Class       | Ι, Ο        | PV1 | 2  | R  |
| Discharge Date/Time |             | PV1 | 45 | RE |

### ORC

| Order Control                    | "RE"       | ORC | 1    | R    |
|----------------------------------|------------|-----|------|------|
| Filler Order Number              | Source Lab | ORC | 3    | R    |
| Ordering Facility Name           |            | ORC | 21   | R    |
| Ordering Facility Street Address |            | ORC | 22.1 | R    |
| Ordering Facility City           |            | ORC | 22.3 | R    |
| Ordering Facility State          |            | ORC | 22.4 | R    |
| Ordering Facility Zip            |            | ORC | 22.5 | R    |
| Ordering Facility Country        |            | ORC | 22.6 | R    |
| Ordering Facility Area Code      |            | ORC | 23.6 | R    |
| Ordering Facility Phone Number   |            | ORC | 23.7 | R    |
| Ordering Provider Address (RE)   |            | ORC | 24   | RE/P |

## OBR

| Set ID-OBR                          | Usually "1" | OBR | 1    | R  |
|-------------------------------------|-------------|-----|------|----|
| Filler Order Number                 | Source Lab  | OBR | 3    | R  |
| Universal Service Identifier (Test) | LOINC       | OBR | 4.1  | R  |
| Description of Test                 | Description | OBR | 4.2  | R  |
| Coding System (LN)                  | LN          | OBR | 4.3  | R  |
| Observation Date/Time               | Date        | OBR | 7    | R  |
| Provider Last Name                  | Name        | OBR | 16.2 | R  |
| Provider First Name                 | Name        | OBR | 16.3 | R  |
| Order Callback Area Code            |             | OBR | 17.6 | Р  |
| Order Callback Phone Number         |             | OBR | 17.7 | Р  |
| Results Rpt/Status Chng-            |             |     |      |    |
| Date/Time                           | Date        | OBR | 22   | R  |
| Result Status                       | F, C or X   | OBR | 25   | R  |
| Reason for Study Identifier         | PHIN-VADS   | OBR | 31.1 | Р  |
| Description                         | Description | OBR | 31.2 | Р  |
| Coding System                       | OID         | OBR | 31.3 | Р  |
| Principle Result Interpreter (RE)   |             | OBR | 32   | RE |
| Procedure Code                      |             | OBR | 44   | Р  |

### OBX

| Set ID- OBX                     | (1,2,3)      | OBX | 1     | R  |
|---------------------------------|--------------|-----|-------|----|
| Value Type                      | CE,SN,NM,CWE | OBX | 2     | R  |
| Observation Identifier (Test)   | LOINC        | OBX | 3.1   | R  |
| Description                     | Description  | OBX | 3.2   | R  |
| Coding System                   | LN           | OBX | 3.3   | R  |
| Result Code (Result)            | SNOMED       | OBX | 5.1   | R  |
| Result Description (Text)       | Description  | OBX | 5.2   | R  |
| Result Coding System            | SCT          | OBX | 5.3   | R  |
| Result Units (where applicable) |              | OBX | 6     | R  |
| References Range                | Result       | OBX | 7     | Р  |
| Observation Result Status       | F, W         | OBX | 11    | R  |
| Performing Organization Name    | Source Lab   | OBX | 23.1  | R  |
| Performing Organization ID      | CLIA #       | OBX | 23.10 | R  |
| PO Street Address               |              | OBX | 24.1  | R  |
| Performing Organization City    |              | OBX | 24.3  | R  |
| Performing Organization State   |              | OBX | 24.4  | R  |
| Performing Organization Zip     |              | OBX | 24.5  | R  |
| Performing Organization Country |              | OBX | 24.6  | R  |
| PO Medical Director (RE)        |              | OBX | 25    | RE |

#### SPM

| Set ID- SPM                   |              | SPM | 1   | R  |
|-------------------------------|--------------|-----|-----|----|
| Specimen ID                   | Accession #  | SPM | 2   | R  |
| Specimen Type - Identifier    | SNOMED       | SPM | 4.1 | R  |
| Specimen Type - Text          | Description  | SPM | 4.2 | R  |
| Name of Coding System         | SCT          | SPM | 4.3 | R  |
| Specimen Additives            |              | SPM | 6   | Р  |
| Specimen Collection Method    |              | SPM | 7   | Р  |
| Specimen Collection Site      | Loc. on Body | SPM | 10  | Р  |
| Specimen Collection Date/Time |              | SPM | 17  | R  |
| Specimen Received Date/Time   |              | SPM | 18  | R  |
| Specimen Reject Reason (RE)   |              | SPM | 21  | RE |

#### NTE

| Census Tract                   | NTE | Р |
|--------------------------------|-----|---|
| Patient's Country of Residence | NTE | Р |
| Patient's Age                  | NTE | Р |
| Patient's Place of Birth       | NTE | Р |
| Final DX                       | NTE | Р |
| Dept. of Corrections ID        | NTE | Р |
| Clinical History               | NTE | Р |

### Translation of local codes to standardized codes

Every facility in MS has their own local codes when it comes to identifying patient identifiers, types of tests, types of results, etc. To be consistent and to standardize, the state requires the use of PHIN VADS, LOINC<sup>®</sup> and SNOMED<sup>®</sup> codes.

PHIN VADS is the standardized vocabulary for patient identifiers. LOINC<sup>®</sup> are the standard codes for the laboratory tests. SNOMED<sup>®</sup> are the standard codes for the laboratory results, specimen type, and specimen site. Both the facility and vendor need to work together to translate/map the locals codes to standard codes. Welcome to the universal medical language!

### **Reference Laboratories and Coding**

The sending facility is responsible for ensuring that the reference laboratory results that will be sent to MSDH contain LOINC<sup>®</sup>, SNOMED<sup>®</sup> and PHIN VADS codes within the ELRs.

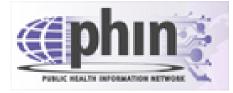

## PHIN VADS: Standard Patient Identifier Codes

|           | Concept Code  | Concept Name                              |
|-----------|---------------|-------------------------------------------|
|           |               |                                           |
| Sex       | A             | Ambiguous                                 |
|           | F             | Female                                    |
|           | Μ             | Male                                      |
|           | Ν             | Not applicable                            |
|           | 0             | Other                                     |
|           | U             | Unknown                                   |
|           |               |                                           |
| Race      | 1002-5        | American Indian or Alaska Native          |
|           | 2028-9        | Asian                                     |
|           | 2054-5        | Black or African American                 |
|           | 2076-8        | Native Hawaiian or Other Pacific Islander |
|           | 2131-1        | Other Race                                |
|           | 2106-3        | White                                     |
|           |               |                                           |
| Ethnicity | H (or 2135-2) | Hispanic or Latino                        |
|           | N (or 2186-5) | Not Hispanic or Latino                    |
|           | U             | Unknown                                   |

Numerous codes are being translated to standardized codes for consistent terminology. For example, when race is entered into the system, it needs to be in a standard code form so that it can correctly be read by the receiving system. The lists above cover codes for race, ethnicity, and sex. Here is an excerpt of sex, race, and ethnicity codes highlighted:

### PID example

PID|1||36363636^^^MPI&2.16.840.1.113883.19.3.2.1&ISO^MR^A&2.16.840.1.113883.19.3. 2.1&ISO~444333333^^&2.16.840.1.113883.4.1^ISO^SS||Everyman^Adam^A^^^L^^^ BS|Mum^Martha^M^^^M|19800602|M||2106-3^White^CDCREC^^^04/24/2007|2222 HomeStreet^^AnnArbor^MI^99999^USA^^28049||^PRN^PH^^1^555^552004|^WPN^PH^ ^1^955^5551009|eng^English^ISO6392^^^3/29/2007|M^Married^HL70002^^^2.5.1|||||N^ Not Hispanic or Latino^HL70189^^^2.5.1||||||N|||200808151000-0700|Reliable^2.16.840.1.113883.19.3.1^ISO

**Translate/Map** the facility's local codes to the PHIN VADS, standardized patient identifier codes.

See the following links for more details regarding PHIN VADS.

Link to PHIN VADS lookup web site Link to MSDH PHIN VADS Spreadsheet PHIN VADS Codes Look-up Web Site MSDH PHIN VAD spreadsheet

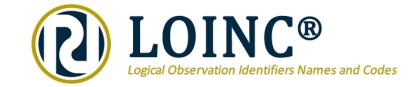

# LOINC<sup>®</sup> (LN): Standardized Test Type CODES

The purpose of the LOINC<sup>®</sup> database is to facilitate the exchange and pooling of results for clinical care, outcomes management, and research. Currently, most laboratories and clinical services use HL7 to send their results electronically from their reporting systems to their care systems. However, the tests in these messages are identified by means of their internal, idiosyncratic code values. Thus, the care system cannot fully "understand" and properly file the results they receive unless they either adopt the producer's laboratory codes (which is impossible if they receive results from multiple sources), or invest in the work to map each result producer's code system to their internal code system. LOINC<sup>®</sup> codes are universal identifiers for laboratory and other clinical observations that solve this problem. (<sup>1</sup>)

| Test          | Your facility's local test codes | LOINC <sup>®</sup> CODE<br>(LN) |
|---------------|----------------------------------|---------------------------------|
| Stool Culture | STCX                             | 625-4                           |

**Translate/Map** the facility's local codes to the LOINC<sup>®</sup>, standardized test codes.

### LOINC<sup>®</sup> "OBX 3.1" Example:

OBX|1|CE|625-4^Bacteria identified in Stool Culture^LN|1|||372342007|1^UCUM^^^1.6^s/coratio|0.0-0.9|H~POS|||F|||200808151030-0700|||||200808181800-0700||||GHH\Lab^L^^^CLIA&2.16.840.1.113883.19.4.6&ISO^XX^^1236|3434 Industrial Loop^^AnnArbor^MI^999999^USA^B|9876543^Slide^Stan^S^^^NPPES&2.16.840.1.113883.1 9.4.6&ISO^L^^NPI

Link to LOINC<sup>®</sup> lookup web site Link to MSDH LOINC<sup>®</sup> Codes Spreadsheet

http://search.loinc.org/ MSDH LOINC Spreadsheet

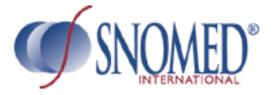

## SNOMED<sup>®</sup> Clinical Terminology (SCT): Standardized **Result and Specimen Source Codes**

SNOMED<sup>®</sup> CT provides the core general terminology for the electronic health record (EHR) and contains more than 311,000 active concepts with unique meanings and formal logic-based definitions organized into hierarchies. When implemented in software applications, SNOMED<sup>®</sup> CT can be used to represent clinically relevant information consistently, reliably and comprehensively as an integral part of producing electronic health records.  $(\frac{1}{2})$ 

| Result/Specimen Type  | Your facility's codes | SNOMED <sup>®</sup> CODE (SCT) |
|-----------------------|-----------------------|--------------------------------|
| Salmonella            | SalSp                 | 372342007                      |
| Stool Specimen Source | Stool                 | 119339001                      |

**Translate/Map** the facility's local codes to the SNOMED<sup>®</sup>, standardized result codes and specimen type codes.

### SNOMED<sup>®</sup> "OBX 5.1" & "SPM 4.1" Example:

OBX11SN1625-4^Bacteria identified in Stool Culture^LN11372342007 Salmonella species (organism)^SCT|6|>^11.0|1^^UCUM^^^1.6^^s/coratio|0.0-0.9|H~POS|||F|||200808151030-0700||||200808181800-

SPM|1|22521137677400000201319800012745043820130717020400^2013198000127&EHR& 25D0651935&CLIA | | 119339001 ^ Stool Specimen ^SCT^^^20080131^Stool|||||||||20130717014300|20130717020400

Link to SNOMED<sup>®</sup> Lookup Site MSDH SNOMED CT<sup>®</sup> Codes Spreadsheet MSDH SNOMED<sup>®</sup> Qualifier Results Spreadsheet SNOMED Qualifier Results MSDH SNOMED<sup>®</sup> Specimen Spreadsheet

SNOMED<sup>®</sup> Codes Look-Up Site SNOMED CT **SNOMED Specimen Types** 

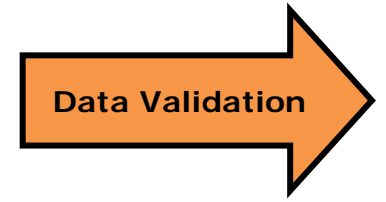

# <u>Live Data Testing</u>

Hospital will send LIVE data to MSDH. MSDH program areas will validate content to ensure MSDH program requirements are met.

Send live patient data from the laboratory to MSDH by means of electronic lab reporting.

Here is the list of reportable disease and conditions for Mississippi to be sent electronically: <u>http://msdh.ms.gov/msdhsite/\_static/resources/877.pdf.</u>

# \*Class 1 diseases still require a phone call!\*

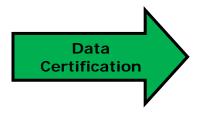

# Parallel Testing

Before discontinuing manual reporting, MSDH will compare manual and ELR data for a period of time. Once ELR data is proven to be accurate, the hospital ELR interface will be certified and manual reporting for Class 2 and 3 diseases can stop. Class 1 diseases will still require a phone call.

Once Data Validation is completed and they have been given the OK to proceed, the on-boarding laboratory can begin submitting on-going reportable, production-level results to MSDH. The purpose of this step is to ensure that MSDH is receiving all of the laboratory reports that it would or should receive from the existing reporting methods as well as continued validation of messaging and vocabulary standards.

This reporting will be done in parallel with established reporting methods (i.e., fax, mail, and phone).

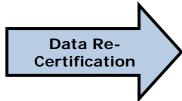

# **Production and Recertification**

After initial certification, the hospital ELR interface will be in full PRODUCTION. LIS upgrades or after a specific period of time will require RECERTIFICATION.

On-going validation and corrections will be required after certification. MSDH will continue to monitor the certified ELR feed for timeliness and completeness on an on-going basis. However, it is the laboratory's responsibility to ensure that all reportable conditions are reported appropriately.

# <u>FAQ</u>

#### How do I LOINC®?

Follow the instructions on the <u>Vocabulary Worksheet</u>. In short, you will find the standardized LOINC <sup>®</sup>code that best represents your facility's local test codes. Your software vendor will also be able to answer any questions. For further assistance, use the LOINC<sup>®</sup> lookup table at <u>www.loinc.org</u>

#### How do I SNOMED®?

Follow the instructions on the <u>Vocabulary Worksheet</u>. In short, you will find the standardized SNOMED<sup>®</sup> code that best represents your facility's local result codes. Your software vendor will also be able to answer any questions. For further assistance, use the following SNOMED<sup>®</sup> lookup tables: <u>IHTSDO</u>, <u>NPEx</u>

#### How do I PHINVAD?

Follow the instructions on the <u>Vocabulary Worksheet</u> .In short, you will find the standardized PHINVAD codes for Sex, Race, County Code, and Ethnicity. Your software vendor will also be able to answer any questions.

### Where can I find the required HL7 segments and fields?

The list of HL7 fields is on pages 7-11. It has a combination of all federal and state required HL7 fields and segments. This is the list that is used to validate whether or not a facility is ready to move into production.

### Can a facility use HL7 version 2.3.1?

In order to qualify for Meaningful Use, version 2.5.1 is required. Only facilities who are not trying to qualify for Meaningful Use may use 2.3.1.

### What diseases are reportable in Mississippi?

Mississippi State Department of Health: List of Reportable Diseases and Conditions

#### Who is required to report diseases and conditions to the state?

Mississippi is a dual reporting state. This means both the laboratory test requestor and laboratory test performer are responsible for reporting diseases and conditions to MSDH.

### What are the steps to completing the ELR onboarding process?

Review the MSDH ELR Checklist for the steps to complete the onboarding process.

#### Where can I find the Rules and Regulations regarding state disease reporting?

Mississippi State Department of Health Rules and Regulations Governing Reportable Diseases and Conditions.

# How does a facility/laboratory structure its ELRs if it is part of a health system network?

If the organization is using one interface to send ELR for multiple laboratories, then the performing laboratory's information must be captured in OBX23, 24 and 25 and the sending facility's information must be captured in MSH4.

#### What types of ELR messages does MSDH want to review?

A variety of reportable laboratory results from NM (numerical values), SN (numerical values that use greater than, less than, equal to, or ratios), and CE/CWE (coded result) formats. They should cover STD, Enteric, Vaccine preventable diseases, Blood Leads, and Tuberculosis disease and conditions. In addition, they should be as close to production level data as possible.

#### Can a facility send all laboratory reports or only reportable disease reports?

A facility can choose to do either. However, if a facility chooses to send all laboratory reports, then all results (both reportable and non-reportable) within the ELR must be fully mapped with both LOINC<sup>®</sup> and SNOMED<sup>®</sup> codes. If an HL7 message has both reportable and non-reportable results, then even the non-reportable test and results must be mapped with LOINC<sup>®</sup> and SNOMED<sup>®</sup> codes. MSDH is unable to move facilities into production if parts of their HL7 message are unmapped. For example, if a non-reportable test (a gram stain) or result (few organisms seen) are embedded in the same HL7 message as a reportable result, then even the non-reportable test and result, then even the non-reportable test and result have to be both LOINC<sup>®</sup> and SNOMED<sup>®</sup> mapped. Nothing can be left unmapped.

### Do Reference Laboratory reports have to contain LOINC® and SNOMED® codes?

The sending facility is responsible for ensuring that the reference laboratory results that will be sent to MSDH contain LOINC<sup>®</sup>, SNOMED<sup>®</sup> and PHIN VADS codes within the ELRs.

# Who is our State HIE?

-<u>MS-HIN</u>

### Does a facility have to participate in MS-HIN in order to submit Meaningful Usecompliant public health data to MSDH?

Yes. MSDH and MS-HIN are working closely together to implement efficiencies in health information exchange throughout the state.

MSDH is requiring that all EHs, EPs, and CAHs use MS-HIN to satisfy their MU Public Health reporting.

# What is the difference between a Leveraged Interface and an Independent Interface?

A leveraged interface means that there will be one interface that will send all reporting information to the state HIE, MS-HIN, which will then send it to MSDH.

An Independent interface means that there will be at least two interfaces. One interface will send information to MS-HIN, while, a separate independent interface will send information from the hospital, pass through MS-HIN, and directly to MSDH for consumption.

# Once a facility is in full ELR production does it still need to call in Class 1 diseases?

Yes, the facility will still need to call Class 1 diseases to MSDH. Reporting Hotline: 1-800-556-0003 Monday-Friday, 8:00am – 5:00pm

Class 1 Conditions may be reported nights, weekends, and holidays by calling: (601) 576-7400

#### What are the Direct Messaging ELR emails?

The facility must use their Direct Messaging account to send to the corresponding email addresses.

For attestation test messages: MSDH-ELR@ms-hin.medicity.net

For onboarding test messages: msdh.elr.onboard@msdh.mshindirect.org

### What is parallel testing?

Parallel testing is one of the end stages in the ELR process. When the facility's HL7 message structure and quality are approved, the facility will send both ELRs and manual reports at the same time for a given period. During this time, the ELRs and manual reports will be cross-examined to see if the ELR feed is capturing all of the reportable diseases being sent from the facility. The facility will also need to provide a weekly case listing of what was reported to MSDH. The case listing needs to include: Last Name and First name, Disease, Birthdate or MRN, and report date.

# If a field is marked as "Required but Empty" (RE), does the facility still have to put in the field pipes?

Yes, the field pipes must be present for all Required but Empty (RE) fields. The facility will have to be able to demonstrate that it could populate the field if the information was available. The facility is not required to report the information, only demonstrate the ability.

### Why are some fields marked as Preferred (P) fields?

The Preferred fields would help the public health programs (Epidemiology, STD/HIV, Lead, and Tuberculosis) perform public health investigations. However, the facility is not required by federal or

state law to provide that information. It is helpful additional information for the State Health Department.

# Does a facility have to use county PHINVAD codes in PID 11.9 if the patient is from outside of Mississippi?

Only Mississippi counties need to be PHINVAD coded; however, if the EHR is capable of sending the outof-state county name, then this information would be helpful to receive.

# **Appendix**

### Look-Up Links

PHIN VADS Codes Look-up Web Site

LOINC<sup>®</sup> Codes Look-up Web Site

SNOMED<sup>®</sup> Codes Look-Up Site

Certified EHR Technology Vendor List

MSDH Reportable Diseases

MSDH Rules and Regulations Governing Reportable Diseases and Conditions

MSDH Master LOINC list Spreadsheet

MSDH SNOMED CT and RT Codes Spreadsheet

MSDH Master SNOMED Qualifier Results Spreadsheet

MSDH SNOMED Specimen Sources Spreadsheet

## **Helpful Links**

CDC Introduction to Meaningful Use

CMS Stage 1 Requirements Overview

CMS Stage 2 Requirements Overview

CMS - Getting Started with EHR Incentive Program

PHIN Requirements Version 2.01

# Acronyms and Definitions

| АНІС         | American Health<br>Information Community                      | A federal group formed in 2005 to advise the<br>Secretary of the Department of Health and<br>Human Services on methods of increasing EHR<br>adoption in healthcare facilities.                                                              |
|--------------|---------------------------------------------------------------|----------------------------------------------------------------------------------------------------|
| ARRA         | American Recovery and<br>Reinvestment Act                     | Commonly referred to as the Stimulus or The<br>Recovery Act, was an economic stimulus<br>package enacted by the 111th United States<br>Congress in February 2009 and signed into law<br>on February 17, 2009, by President Barack<br>Obama. |
| CDC          | Center for Disease<br>Control                                 | The national public health institute of the United States.                                                                                                    |
| СМЅ          | Centers for Medicare and<br>Medicaid Services                 | Department within Department of Health and<br>Human Services (DHHS) that administers the<br>Medicare program and works in partnership with<br>state governments to administer Medicaid,                                                     |
| Direct Email | Secure Messaging<br>Service                                   | A secure electronic exchange of patient<br>information which allows health care providers a<br>quick, secure, reliable access to patient health<br>records.                                                                                 |
| ELR          | Electronic Laboratory<br>Reporting                            | ELR allows laboratories to report test results for<br>reportable infectious diseases through an<br>automated and secure process. ELR will replace<br>paper-based reporting for most reportable<br>infectious diseases                       |
| EHR/EMR      | Electronic Health<br>Records/Electronic<br>Medical Record     | Term used to describe both an individual's record and the software system used to present the information of the record.                                                                                                    |
| HIE          | Health Information<br>Exchange                                | Provides the capability to electronically move<br>clinical information among disparate health care<br>information systems while maintaining the<br>meaning of the information being exchanged.                                              |
| ніраа        | Health Insurance and<br>Portability and<br>Accountability Act | Protects the privacy of individually identifiable health information.                                                                                                    |

|           | 1                                                                                    | 1                                                                                                    |
|-----------|--------------------------------------------------------------------------------------|----------------------------------------------------------------------------------------------------|
| НІТЕСН    | Health Information<br>Technology for Economic<br>and Clinical Health                 | Enacted to promote the adoption and meaningful use of health information technology.                                                                                        |
| HL7       | Health Level 7                                                                       | Standard Used for sending Medical Records securely across disparate systems.                                                                                                |
| LIMS      | Laboratory Information<br>Management System                                          | A software-based laboratory and information management system.                                                                                                    |
| LOINC®    | Logical Observation<br>Identifier Names and<br>Codes                                 | A universal code system for identifying laboratory and clinical observations.                                                                                               |
| мнх       | MS Immunization<br>Information Exchange                                              | Web-based, central repository for state-wide immunization records                                                                                                    |
| MS-HIN    | Mississippi - Health<br>Information Network                                          | A secure electronic exchange of patient<br>information which allows health care providers a<br>quick, secure, reliable access to patient health<br>records. T               |
| ONC       | Office of the National<br>Coordinator (for Health<br>IT)                             | ONC is organizationally located within the Office<br>of the Secretary for the U.S. Department of<br>Health and Human Services (HHS).                                        |
| ORU       | Observational Report –<br>Unsolicited                                                | This is the type of HL7 message that has been designated for ELRs. There are many, many other types of HL7 messages.                                                        |
| PHIN      | Public Health Information<br>Network                                                 | Standards used by the CDC for using nation-<br>wide interoperable information systems to<br>support public health at the national, state,<br>territorial, and local levels. |
| PHIN VADS | Public Health Information<br>Network Vocabulary<br>Access and Distribution<br>System | PHIN VADS is a web-based enterprise<br>vocabulary system for accessing, searching, and<br>distributing vocabularies used in public health<br>and clinical care practice.    |
| SNOMED®   | Systemized<br>Nomenclature Of<br>Medicine, Clinic Terms                              | Used to identify Lab test results and Specimen Sources                                                                                                    |

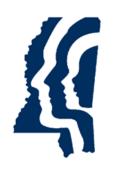

# MISSISSIPPI STATE DEPARTMENT OF HEALTH

Electronic Laboratory Reporting Implementation Guide to On-Boarding

Version 4.0 - September 2014